## Package 'NCSCopula'

November 28, 2019

Title Non-Central Squared Copula Models Estimation

Version 1.0.1

Author Bouchra R. Nasri

Maintainer Bouchra R. Nasri <br/>bouchra.nasri@gmail.com>

Description Inference and dependence measure for the non-central squared Gaussian, Student, Clayton, Gumbel, and Frank copula models.The description of the methodology is taken from Section 3 of Nasri, Remillard and Bouezmarni (2019) <doi:10.1016/j.jmva.2019.03.007>.

Depends copula

License GPL  $(>= 2)$ 

Encoding UTF-8

LazyData true

RoxygenNote 7.0.0

NeedsCompilation no

Repository CRAN

Date/Publication 2019-11-28 16:50:02 UTC

### R topics documented:

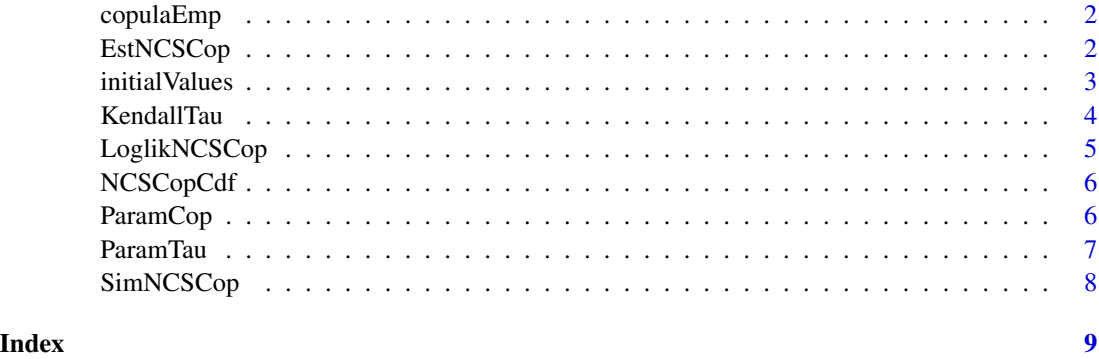

<span id="page-1-0"></span>

#### Description

This function computes the empirical bivariate copula at a series of points.

#### Usage

copulaEmp(u, U)

#### Arguments

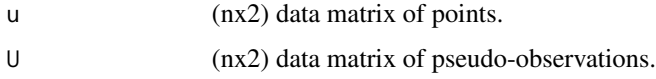

#### Value

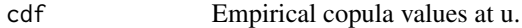

#### Author(s)

Bouchra R. Nasri, August 14, 2019

#### Examples

```
param <-c(0.8, 2.5, 0.7);
U <- SimNCSCop('Clayton', 250, param)
u = matrix(c(0.2,0.6,0.3,0.5,0.7,0.9),ncol=2,byrow=TRUE);
cdf=copulaEmp(u,U);
```

```
EstNCSCop Estimation of a non-central squared copula model
```
#### Description

This function estimates the copula parameter and the non-centrality parameters of a non-central squared copula

#### Usage

```
EstNCSCop(y, family, p = 2, InitialValues = NULL)
```
#### <span id="page-2-0"></span>initialValues 3

#### Arguments

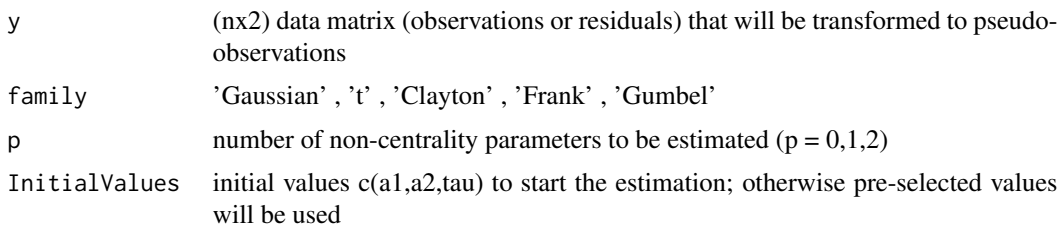

#### Value

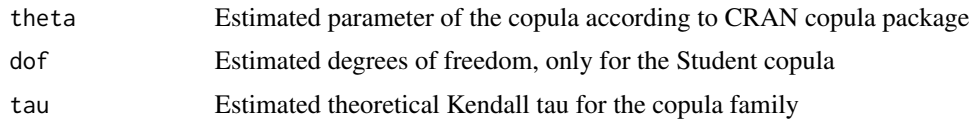

#### Author(s)

Bouchra R. Nasri, August 14, 2019

#### References

Section 5.1 of Nasri, Rémillard & Bouezmarni (2019). Semi-parametric copula-based models under non-stationarity, Journal of Multivariate Analysis, 173, pages 347-365.

#### Examples

param <- c(0.8, 2.5, 0.7) ; U <- SimNCSCop('Clayton', 250, param) estimation <- EstNCSCop(U,'Clayton')

initialValues *Initial values for estimation*

#### Description

This function computes initial values of non-centrality parameters and Kendall's tau at selected points for the estimation non-central squared copula parameters. The results are not satisfactory. Do not use.

#### Usage

initialValues(U, family = "Clayton")

#### <span id="page-3-0"></span>Arguments

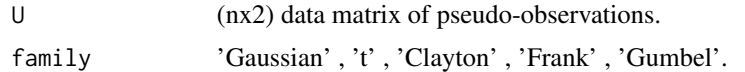

#### Value

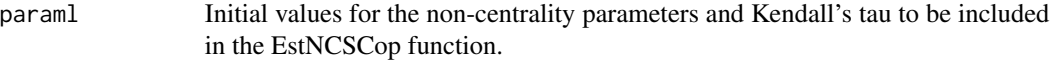

#### Author(s)

Bouchra R. Nasri, August 14, 2019

#### Examples

param <- c(0.8, 2.5, 0.7) ; U <- SimNCSCop('Clayton', 250, param) param = initialValues(U, 'Clayton');

KendallTau *Kendall's tau of a copula*

#### Description

This function computes the Kendall's tau of a copula family for a given a unconstrainted parameter alpha.

#### Usage

```
KendallTau(family, alpha)
```
#### Arguments

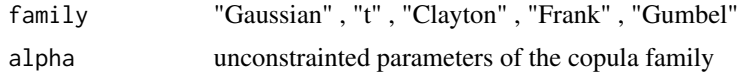

#### Value

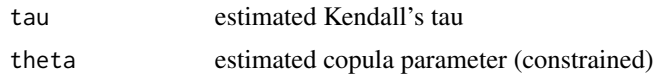

#### Author(s)

Bouchra R. Nasri, August 14, 2019

#### <span id="page-4-0"></span>LoglikNCSCop 5

#### Examples

KendallTau('Clayton',0)

#### LoglikNCSCop *Log-likelihood of a non-central squared copula*

#### Description

This function computes the log-likelihood vector of a non-central squared copula

#### Usage

```
LoglikNCSCop(alpha, U, family, p = 2)
```
#### Arguments

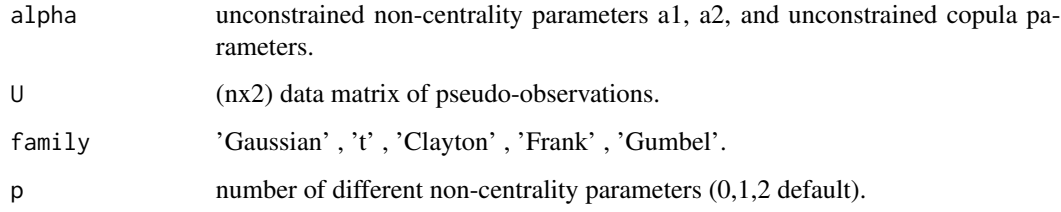

#### Value

LL Vector of log-likelihoods

#### Author(s)

Bouchra R. Nasri, August 14, 2019

#### Examples

```
alpha = c(log(0.2), log(5), log(2), log(12));param = c(0.5, 2.5, 0.5);data = SimNCSCop('Clayton', 250, param);
LL = LoglikNCSCop(alpha,data,'Clayton')
```
<span id="page-5-0"></span>

#### Description

This function computes the distribution function a non-central squared copula

#### Usage

NCSCopCdf(u, family, param, dof = NULL)

#### Arguments

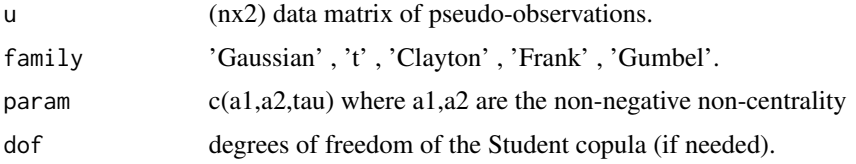

#### Value

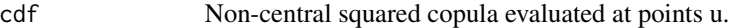

#### Author(s)

Bouchra R. Nasri, August 14, 2019

#### Examples

```
param = c(0.8, 2.5, 0.7);u = matrix(c(0.2, 0.6, 0.3, 0.5, 0.7, 0.9), ncol=2, by row=True);cdf=NCSCopCdf(u,'Clayton',param);
```
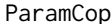

Gives the parameters of the copula family

#### Description

This function computes the parameter of the copula according to CRAN copula package where corresponding to the unconstrainted parameters alpha.

#### Usage

ParamCop(family, alpha)

#### <span id="page-6-0"></span>ParamTau 7 ann an Dùbhlachas ann an Dùbhlachas ann an Dùbhlachas ann an Dùbhlachas ann an 2007. Tha an 2008 an

#### Arguments

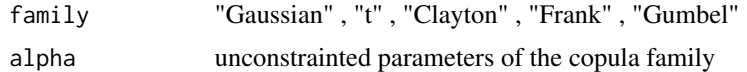

#### Value

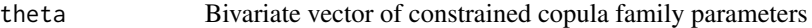

#### Author(s)

Bouchra R. Nasri, August 14, 2019

#### Examples

ParamCop('Clayton',0)

#### ParamTau *Unconstrained parameters*

#### Description

This function computes the unconstrainted parameter alpha for a given Kendall's tau

#### Usage

ParamTau(family, tau)

#### Arguments

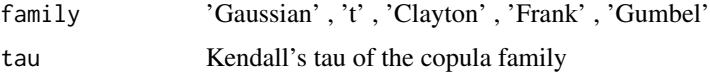

#### Value

alpha Unconstrainted parameter

#### Author(s)

Bouchra R. Nasri, August 14, 2019

#### Examples

ParamTau('Clayton', 0.5)

<span id="page-7-0"></span>

#### Description

This function simulates observations a bivariate non-central squared copula model.

#### Usage

```
SimNCSCop(family, n, param, DoF = NULL)
```
#### Arguments

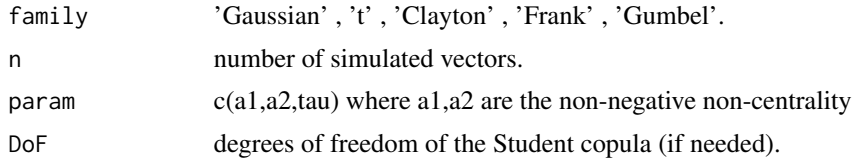

#### Value

U Simulated Data

#### Author(s)

Bouchra R. Nasri, August 14, 2019

#### Examples

```
param <-c(0.8, 2.5, 0.7);
U <- SimNCSCop('Clayton', 250, param)
```
# <span id="page-8-0"></span>Index

copulaEmp, [2](#page-1-0)

EstNCSCop, [2](#page-1-0)

initialValues, [3](#page-2-0)

KendallTau, [4](#page-3-0)

LoglikNCSCop, [5](#page-4-0)

NCSCopCdf, [6](#page-5-0)

ParamCop, [6](#page-5-0) ParamTau, [7](#page-6-0)

SimNCSCop, [8](#page-7-0)